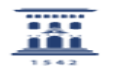

## Compartir audio de ventana compartida en Meet

11/28/2021 09:47:52

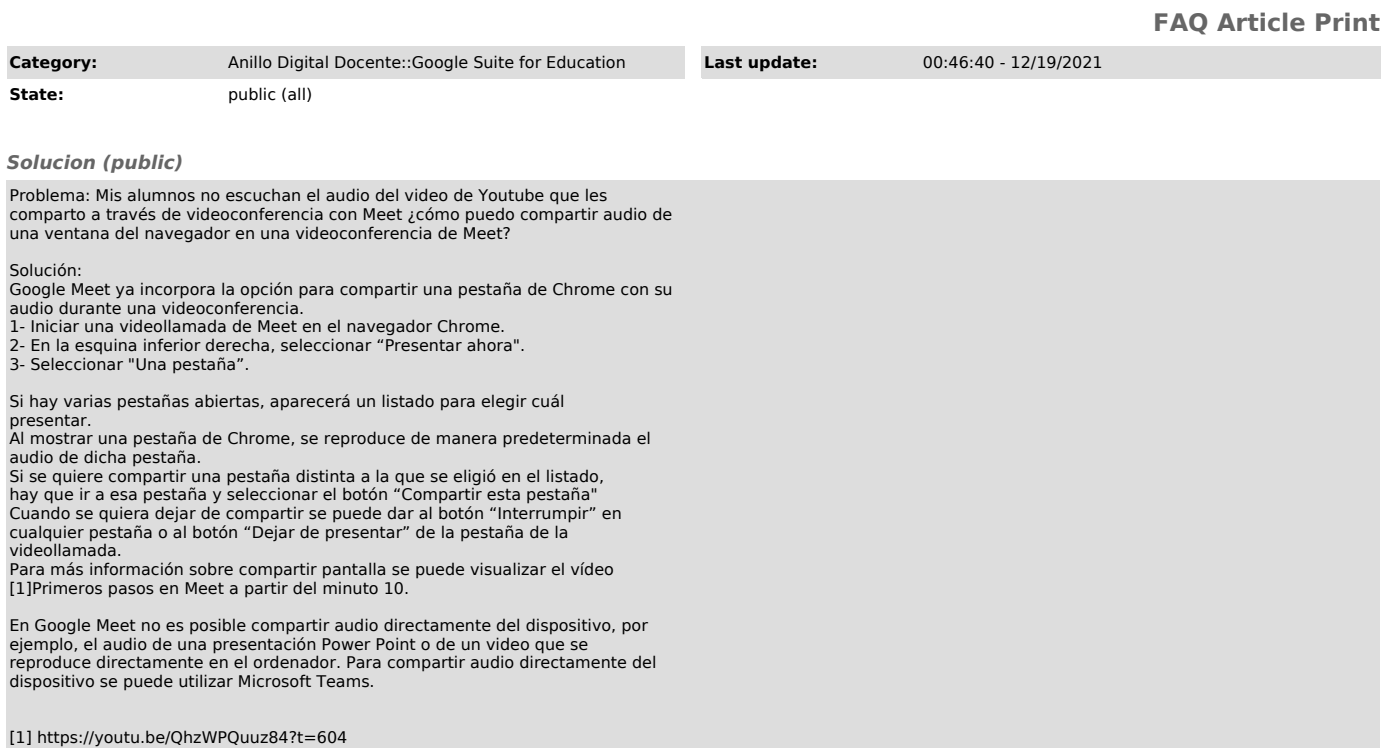